Документ подписан простой электронной подписью Информация о владельце: **МИНОБРНАУКИ РОССИИ** ФИО: Беспалов Владимир Александрович Должность: Ректор **МИЭТ** Дата подписания: 01.09.2023 14:13:43 «Национальный исследовательное учреждение Уникальный программный ключ: уникальный программный ключ.<br>ef5a4fe6ed0ffdf3f1a49d6ad1b49464dc1bf7354f736d76c8f8bea882b8d6UpTrkтут электронной техники»

УТВЕРЖДАЮ Проректру уго удебной работе И.Г.Игнатова  $m$ 2 2021 r.

# РАБОЧАЯ ПРОГРАММА ПРАКТИКИ

Вид практики: производственная Тип практики - преддипломная

Направление подготовки - 10.03.01 «Информационная безопасность» Направленность (профиль) - «Техническая защита информации»

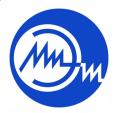

 ДОКУМЕНТ ПОДПИСАН ЭЛЕКТРОННОЙ ПОДПИСЬЮ

Сертификат: 021B3F91004AAD61874DBC90987DB30618 Владелец: Беспалов Владимир Александрович Действителен: с 17.06.2021 до 17.06.2022

2021

# **1. ПЕРЕЧЕНЬ ПЛАНИРУЕМЫХ РЕЗУЛЬТАТОВ ОБУЧЕНИЯ**

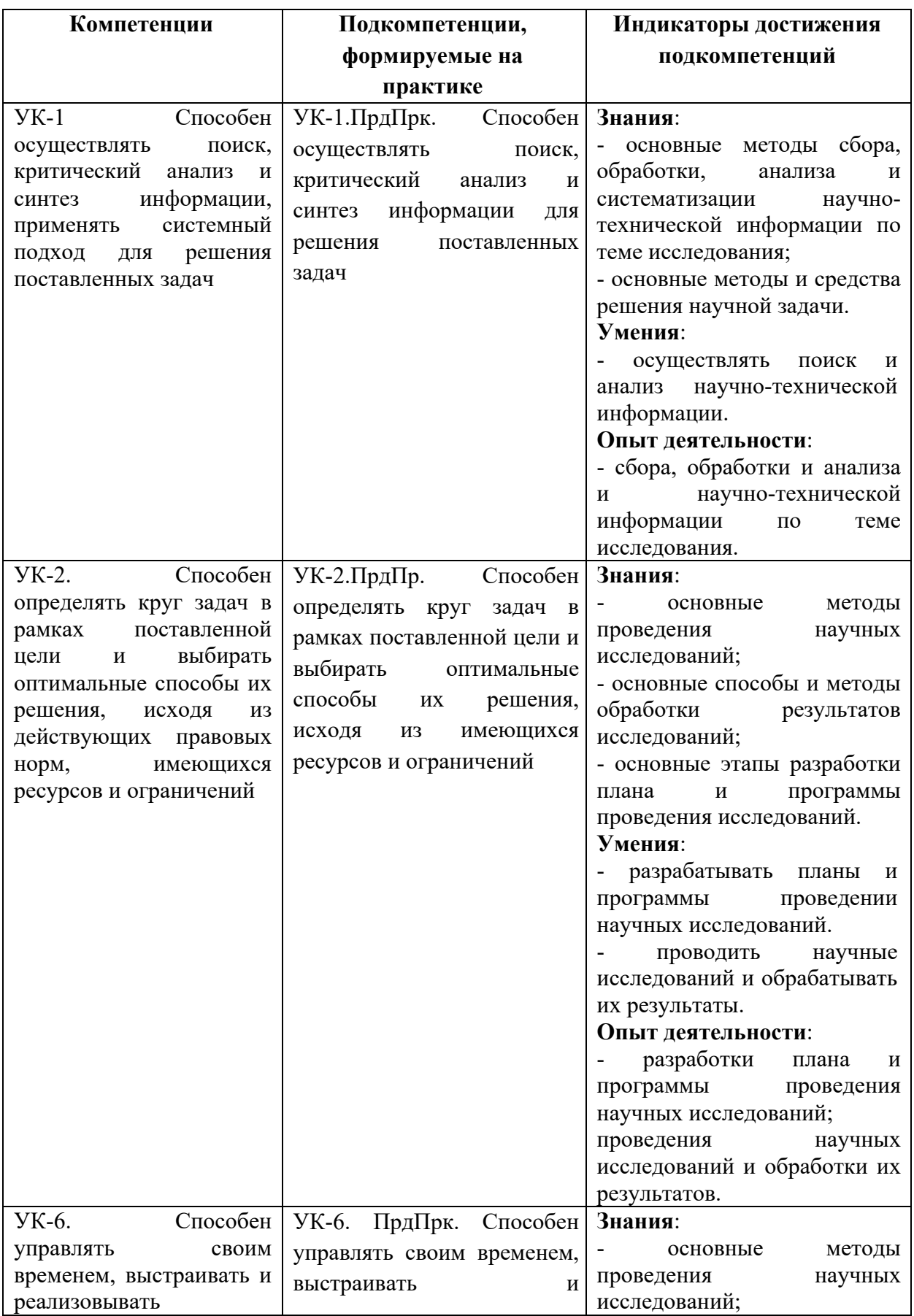

Практика участвует в формировании следующих компетенций/подкомпетенций:

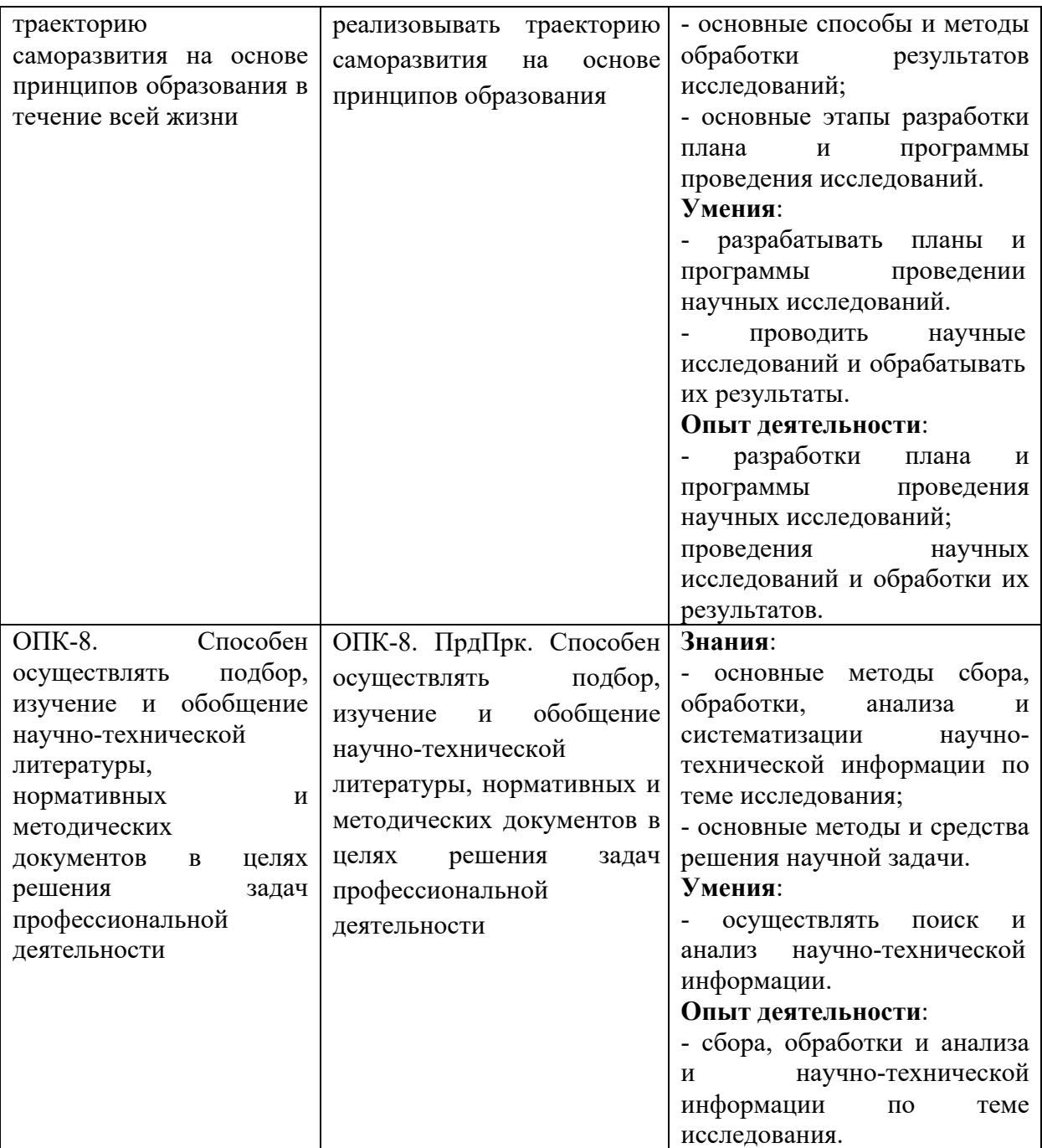

## **2. МЕСТО ПРАКТИКИ В СТРУКТУРЕ ОБРАЗОВАТЕЛЬНОЙ ПРОГРАММЫ**

Производственная практика – преддипломная практика (далее – практика) входит в обязательную часть Блока 2 «Практика» образовательной программы.

Преддипломная практика представляет собой теоретическое и (или) экспериментальное исследование одной из актуальных проблем информационной безопасности или решение конкретной прикладной задачи в области информационной безопасности.

Практика проводится в 8-м семестре.

Прохождение практики базируется на знаниях и умениях, полученных при изучении дисциплин: **«**Организационное и правовое обеспечение информационной безопасности», «Защита информации от утечки по техническим каналам», «Защита информации от несанкционированного доступа», «Программно-аппаратные средства защиты», «Основы управления информационной безопасностью».

Знания и умения, полученные в результате прохождения практики, используются в профессиональной деятельности.

Способ проведения практики: стационарная. Преддипломная практика проходит в подразделениях НИУ МИЭТ, а также в подразделениях организаций и предприятий, осуществляющих деятельность в области защиты информации и обеспечении информационной безопасности.

## **3. ОБЪЁМ ПРАКТИКИ**

Объём практики - 6 ЗЕТ (216 ак. часа). Практика организуется в период с 13 по 16 неделю, по 54 ак. часа в неделю.

Промежуточная аттестация – зачет с оценкой.

#### **4. СОДЕРЖАНИЕ ПРАКТИКИ**

Преддипломная практика проводится для **выполнения выпускной квалификационной работы (ВКР).**

Выпускная квалификационная работа представляет собой выполненную обучающимся (несколькими обучающимися совместно) работу, демонстрирующую уровень подготовленности выпускника к самостоятельной профессиональной деятельности.

В процессе прохождения практики формируются все компетенции, указанных в п.1. Содержание практики соответствует направлению и программе подготовки.

В процессе практики **студент должен**:

- провести сбор, обработку, анализ и систематизацию научно-технической информации по теме ВКР;
- разработать план и программу проведения научных исследований;
- провести научные исследования;
- обработать результаты научных исследований;
- оформить пояснительную ВКР;
- подготовить доклад по результатам выполненных ВКР.

Индивидуальное задание на ВКР составляется для каждого студента индивидуально с учетом целей и задач практики, профиля подразделения, в котором он проходит практику.

Индивидуальное задание составляется руководителем ВКР, утверждается заведующим кафедрой «Информационная безопасность» университета и выдается студенту в начале прохождения практики.

#### **Пример типового задания по научно-исследовательской работе:**

**Тема выпускной квалификационной работы:** «Разработка программнотехнического комплекса для демонстрации возможности перехвата побочных электромагнитных излучений видеосистемы средства вычислительной техники».

**Цель ВКР:** на базе цифровых анализатора спектра и осциллографа разработать макет программно-технического комплекса позволяющего перехватывать ПЭМИ СВТ и восстанавливать изображения, выводимые на экран монитора по интерфейсу DVI.

**Целевая установка**: разработать метод усовершенствования программного обеспечения программно-технического комплекса для демонстрации возможности перехвата информации, выводимой на экран монитора, по каналу побочных электромагнитных излучений c помощью технологии накопления данных. Разработку метода произвести на основе результатов анализа данных по существующим методам, а также на основе собственных изысканий. Провести апробацию программного обеспечения.

**Объект исследования:** побочные электромагнитные излучения, возникающие в процессе передачи данных по каналу видеокарта – монитор по интерфейсу DVI.

**Предмет исследования**: внутренняя структура побочных электромагнитных излучений, возникающих в процессе распространения видеосигнала по интерфейсу типа DVI.

| $N_2$            |                                                                                | Код           |
|------------------|--------------------------------------------------------------------------------|---------------|
|                  | Основные вопросы, подлежащие разработке и исследованию                         | формируемой   |
| $\Pi/\Pi$        |                                                                                | компетенции   |
| 1.               | c6op,<br>обработку<br>Провести<br>научно-технической<br>$\mathbf{M}$<br>анализ | УК-1.ПрдПрк.  |
|                  | информации по теме ВКР.                                                        | ОПК-8.ПрдПрк. |
|                  |                                                                                |               |
| 2.               | Разработать план подготовки ВКР и программу проведения                         | УК-2.ПрдПр.   |
|                  | научного исследования.                                                         |               |
| 3.               | Провести анализ принципов построения и работы интерфейса                       | УК-6. ПрдПрк. |
|                  | DVI.                                                                           | УК-2.ПрдПр.   |
| $\overline{4}$ . | Провести<br>анализ<br>возникновения<br>характеристик<br>причин<br>И            | УК-6. ПрдПрк. |
|                  | побочных электромагнитных излучений (ПЭМИ) интерфейса DVI.                     | УК-2.ПрдПр.   |
| 5.               | Провести анализ принципов построения средств перехвата ПЭМИ                    | УК-6. ПрдПрк. |
|                  | интерфейса DVI.                                                                | УК-2.ПрдПр.   |
| 6.               | Разработать<br>программу<br>проведения<br>экспериментальных                    | УК-6. ПрдПрк. |
|                  | исследований.                                                                  | УК-2.ПрдПр.   |
| 7.               | Провести<br>экспериментальные<br>исследования<br>характера<br>И                | УК-6. ПрдПрк. |
|                  | структуры ПЭМИ, возникающих при передаче<br>данных<br>$\mathbf c$              | УК-2.ПрдПр.   |
|                  | видеокарты ПЭВМ по интерфейсу DVI.                                             |               |
| 8.               | Обосновать состав макета программно-технического комплекса                     | УК-6. ПрдПрк. |
|                  | позволяющего перехватывать ПЭМИ СВТ и восстанавливать                          |               |
|                  | изображения, выводимые на экран монитора по интерфейсу DVI.                    |               |
| 9.               | обеспечение<br>Разработать<br>программное<br>специальное<br>для                | УК-6. ПрдПрк. |
|                  | изображения<br>перехваченного<br>программно-<br>восстановления                 | УК-2.ПрдПр.   |

**Основные вопросы, подлежащие разработке и исследованию:**

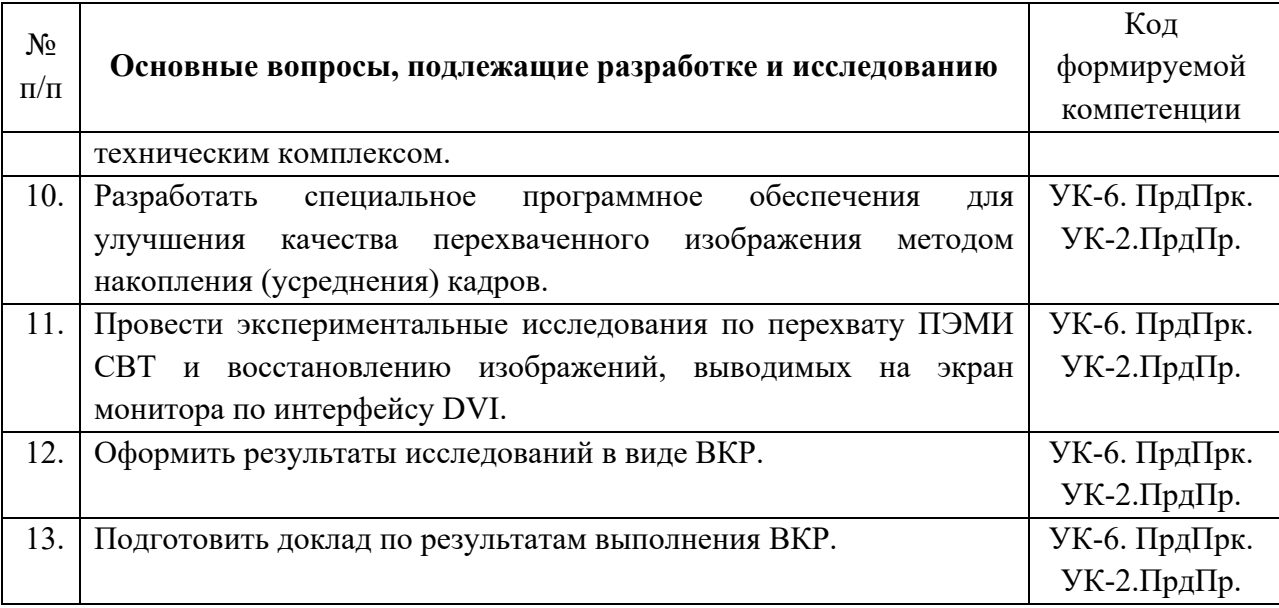

ВКР может быть частью комплексных исследований (разработок), выполняемых совместно несколькими студентами под руководством одного руководителя. Такие ВКР могут иметь как общее, так и разные названия. В частных заданиях на ВКР, входящие в качестве составных частей в комплексные работы (проекты), должны быть четко обозначены конкретные задачи, решаемые в данной составной части комплексной работы. Эти задачи должны обязательно отличаться от задач, решаемых в других составных частях комплексной работы.

## **5. ФОРМЫ ОТЧЕТНОСТИ СТУДЕНТА**

## **Обязательные:**

Комплект документов: индивидуальное задание на практику, рабочий график (план) прохождения практики, выпускная квалификационная работа (пояснительная записка), отзыв руководителя практики с рекомендуемой оценкой.

#### **Дополнительные:**

Акты о внедрении и реализации результатов исследований, научные статьи, опубликованные по результатам исследований, патенты на изобретения, справка о результатах проверки текста пояснительной записки на наличие заимствований

Выполняемая студентами работа в ходе практики ежедневно отражается в журнале (табель-календаре) прохождения практики.

Правильность, своевременность и аккуратность заполнения журнала являются обязанностью студента и учитываются при выставлении оценки за практику.

**Требования к построению и содержанию выпускной квалификационной работы:**

Выпускная квалификационная работа представляет собой отчет о проведенных исследованиях или решении прикладной профессиональной задачи.

Результаты ВКР оформляются в виде пояснительной записки с приложением графиков, таблиц, чертежей, карт, схем и т.п.

Структура пояснительной записки должна соответствовать требованиям ГОСТ 7.32-2017 и должна включать следующие структурные элементы:

Титульный лист

Реферат.

Перечень условных обозначений и сокращений.

Содержание.

Введение.

Основная часть (основные разделы работы, предусмотренные заданием).

Заключение.

Список использованных источников.

Приложения.

Нормальным считается объем ВКР 50 − 70 страниц (без приложений). Не следует объем делать более 130 страниц (с приложениями). В случае превышения общего объема ВКР с приложениями 120 - 130 страниц, приложения оформляются отдельным томом (частью).

Титульный лист является первым листом в пояснительной записке.

Реферат – это сокращенное изложение содержания и существа ВКР с основными сведениями о выполненных разработках и полученных результатах.

Реферат имеет следующую структуру:

− перечень количественных сведений о ВКР;

− перечень ключевых слов;

− текст реферата.

Перечень количественных сведений о ВКР полностью аналогичен этому перечню в аннотации.

Перечень ключевых слов должен включать от 5 до 15 слов или словосочетаний из текста ВКР, которые в наибольшей мере характеризуют содержание и обеспечивают возможность информационного поиска. Ключевые слова приводятся в именительном падеже и печатаются строчными буквами в строку через запятые.

Текст реферата в общем случае должен отражать сведения:

− об объекте исследования или проектирования;

− о цели исследования (проектирования);

− об использованных методах и средствах;

− о полученных результатах;

− об основных характеристиках объекта исследования (разработки);

− о внедрении, рекомендации по внедрению;

− об области использования результатов;

− об экономической эффективности или значимости работы;

− прогнозные предположения о развитии объекта исследования (разработки).

Если ВКР не содержит сведений по какой-либо из перечисленных структурных частей реферата, то в тексте реферата она опускается, при этом последовательность изложения сохраняется.

Объем реферата определяется содержанием ВКР, количеством сведений и их научной и практической ценностью. Оптимальный объем текста реферата - 850 печатных знаков, но не более одной страницы машинописного текста. Примеры реферата для дипломной работы и дипломного проекта приведены в приложении. В.

обозначений сокращений. **BKP** Перечень условных  $\overline{M}$ Принятые  $\overline{B}$ малораспространенные условные обозначения, сокращения, символы, единицы и специфические термины необходимо представлять в виде отдельного списка. Если сокращения, условные обозначения, символы, единицы и термины повторяются в работе менее трех раз, отдельный список не составляют, а расшифровку дают непосредственно в тексте при первом упоминании.

Содержание пояснительной записки включает введение, наименования всех разделов, подразделов и пунктов (если последние имеют наименования), заключение, список использованных источников и наименование приложений с указанием номеров страниц, с которых начинаются эти элементы пояснительной записки.

Введение должно содержать:

- развернутую оценку современного состояния решаемой задачи;

- актуальность и новизну темы;

задачи исследования (проектирования) с указанием цели, - постановку используемых методов и средств;

- исхолные ланные для исследования (разработки);

- планируемые результаты.

Объем введения  $3 - 5$  страниц.

Основная часть. Наименование, содержание и объем всех основных разделов пояснительной записки определяется заданием на ВКР и согласовывается с руководителем ВКР.

Первый раздел носит обычно теоретический, просветительский характер и посвящен описанию основных теоретических положений, методов, способов, подходов, используемых для решения поставленной задачи или задач, подобных поставленной, проведению их сравнительного анализа и обоснованию методов и методики решения поставленных задач. При разработке проекта приводится описание объекта и средств проектирования. В разделе не следует приводить общеизвестные сведения, а также сведения справочного характера. В этот раздел включается только то, что необходимо в качестве исходной теоретической основы для понимания сути проведенных исследований и разработок, описанных в последующих разделах.

Остальные разделы пояснительной записки содержат конкретное описание того, что сделано в ВКР. Они должны включать:

процесс теоретических и (или) экспериментальных исследований, включая определение характера и содержания теоретических исследований, методы исследований, методы расчета, обоснование необходимости проведения экспериментальных работ, принципы действия разработанных средств, их характеристики и т.д.;

обобщение и оценку результатов исследований, включающих оценку полноты решения поставленной задачи и предложения по дальнейшим направлениям работ, оценку достоверности полученных результатов и технико-экономической эффективности их внедрения и их сравнение с аналогичными результатами отечественных и зарубежных работ, обоснование необходимости проведения дополнительных исследований, отрицательные результаты, приводящие к необходимости прекращения дальнейших исслелований.

Описание всех видов схем производится в соответствии с требованиями Единой системы конструкторской документации (ЕСКД), ГОСТ 2.701-84.

При разработке принципиальных схем рекомендуется использовать средства САПР. Чертежи схем должны быть выполнены на листах стандартного формата А1 − А4 с рамкой и штампом. При этом используются условные графические обозначения, принятые в данном пакете САПР. Изображение схемы на чертеже, рамки и штампа должно быть выполнено машинным способом.

В ВКР, посвященных разработке программных продуктов, для описания последних должна использоваться Единая система программной документации (ЕСПД). Такие работы и проекты в части описания программных продуктов должны в общем случае содержать следующие разделы, оформленные по соответствующим стандартам:

− Спецификация, ГОСТ 19.202–78.

− Описание программы, ГОСТ 19.402–78.

− Описание применения, ГОСТ 19.502–78.

− Руководство оператора, ГОСТ 19.505–78.

− Руководство системного программиста, ГОСТ 19.503–79.

− Руководство программиста, ГОСТ 19.504–79.

Кроме указанных выше, при выполнении описания программных продуктов используются также стандарты ЕСПД:

− Схемы алгоритмов и программ. Правила выполнения, ГОСТ 19.701−90 (ИСО 5807−85).

− Схемы алгоритмов и программ. Обозначения условные графические, ГОСТ 19.701−90 (ИСО 5807−85).

− Термины и определения, ГОСТ 19781−90.

− Текст программы. Требования к содержанию и оформлению, ГОСТ 19.401−78.

В приложении ВКР необходимо привести полный исходный текст программы, включая (если таковые используются) нестандартные библиотеки (ГОСТ 19.401–78). Если исходный текст программы имеет большой объем (превышает 50 страниц), то в приложениях могут быть приведены ключевые элементы полного исходного текста программы, поясняющие принцип ее действия, основные функции и т.д. Например, могут быть исключены части исходного текста, отвечающие за графический интерфейс, отображение справочной информации и т.д.

Заключение должно содержать:

− краткие выводы по результатам выполнений работы;

− оценку полноты решений поставленных задач;

− рекомендации по использованию результатов;

− оценку научно-технического уровня выполненной работы в сравнении с лучшими достижениями в данной области;

− оценку технико-экономической эффективности внедрения результатов работы.

Типовой объем заключения составляет 1-2 страницы.

Список использованных источников должен содержать сведения обо всех источниках, использованных при написании ВКР. В список следует включать только те наименования, с которыми автор ВКР ознакомился лично. На все источники, приведенные в списке, должны быть ссылки в тексте. На источники, содержащие общие сведения по теме ВКР, ссылки делаются обычно во введении.

Источники в списке нумеруются в порядке появления ссылок в тексте.

При оформлении библиографического описания источников в списке необходимо руководствоваться ГОСТ 7.1–2017.

Приложения. В приложения рекомендуется включать материалы, связанные с выполненной работой, которые по каким-либо причинам не могут быть включены в основную часть. В приложения могут быть включены:

- − исходные тексты программ;
- − распечатки работы программ;
- − чертежи электрических схем;
- − промежуточные математические выкладки, доказательства, расчеты;
- − таблицы вспомогательных цифровых данных;
- − протоколы испытаний;
- − описание аппаратуры, приборов и программ, применяемых в работе;
- − инструкции и методики, разработанные в процессе выполнения работы;
- − иллюстрации вспомогательного характера;
- − документы о внедрении (использовании) результатов работы и др.

Все приложения нумеруются и располагаются в конце пояснительной записки в порядке ссылок на них. Каждое приложение начинается с новой страницы и имеет содержательный заголовок. При необходимости текст приложения может быть разбит на разделы, подразделы, пункты и подпункты, которые следует нумеровать в пределах каждого приложения в соответствии с требованиями для основной части записки.

Программная документация, выносимая в приложения ВКР, должна оформляться в соответствии с требованиями ЕСПД.

Кроме приложений к ВКР могут прилагаться также документы, подтверждающие:

- − внедрение (использование) результатов ВКР;
- − опубликование результатов ВКР;
- − патентование (регистрация) разработанных программ;
- − апробацию результатов ВКР;
- − участие материалов ВКР в конкурсах.

Все указанные документы не являются составными элементами самой пояснительной записки, они в нее не включаются и в нумерации страниц не участвуют. Их следует располагать в отдельных папках-файлах, которые просто вкладываются в общую дипломную папку перед пояснительной запиской.

#### **Требования к оформлению выпускной квалификационной работы:**

При изложении **текста** ВКР в целом следует руководствоваться ГОСТ 2.105-95 ЕСКД.

Изложение ВКР должно быть выдержано в строгом литературном стиле, принятом для научно-технических отчетов и научных публикаций. Не следует использовать жаргоны и вульгаризмы. Это относится как к авторскому тексту, так и к текстам, заимствованным из различных не рецензируемых и не проходящих корректуру электронных публикаций в Internet. Не следует в пределах пояснительной записки применять для одних и тех же понятий различные термины. Нежелательно также применение иностранных слов и терминов при наличии равнозначных общепринятых в данной области русскоязычных слов и терминов. При первом упоминании термина его синонимы, используемые в данной области, можно перечислить, а затем пользоваться только одним из них. Следует использовать только общепринятые аббревиатуры, сокращения, условные обозначения, символы, единицы и термины.

Собственные аббревиатуры, сокращения и условные обозначения должны быть обязательно расшифрованы при первом упоминании или приведены в виде отдельного списка обозначений и сокращений. Сокращенные обозначения функциональных элементов должны быть понятны, удобочитаемы и не вызывать посторонних ассоциаций. Наименования, приводимые в тексте документа и на иллюстрациях, должны быть одинаковыми.

При указании авторства не следует использовать в любых падежах местоимения первого лица единственного и множественного числа - «я», «мы» и производные от них местоимения «мой», «наш». Исключение составляет часто употребляемая форма изложения материала с неявным указанием авторства на опускаемое местоимение «мы». Например, «Далее рассмотрим...», «Теперь сравним...», «Будем полагать, что...», «Подведем итог...». Общепринятым в научных публикациях является использование безличной, неопределенной или подразумеваемой форм авторства, например: «известно...», «предложено...», «разработано», «рассмотрено», «можно предложить...», «можно использовать...», «целесообразно рассмотреть...», «следует рассматривать...», «следует использовать...», «нетрудно видеть...», «естественно предположить...», «если

воспользоваться...», «если ограничиться...», «проводят...», «исходят из...», «сравнивают  $c \ldots \rightarrow$ , «применяют...», «рассматривается...», «анализируется...», «постулируется...», «утверждается..» и т.п.

В наибольшей степени следить за стилистикой изложения материала нужно в тех разделах ВКР, в которых обычно присутствует авторский (не заимствованный) текст: аннотации, автореферате, введении, постановочной части работы, описании собственных исследований и разработок, заключении.

ВКР в своей основе оформляется аналогично отчету о научно-исследовательской работе в соответствии с ГОСТ 7.32-2017.

Для печати всей ВКР используется белая бумага одного сорта, формата А4 (210×297 мм). Текст пояснительной записки печатается на принтере на одной стороне листа с полуторным межстрочным интервалом. Размеры полей при печати текста: левое -30 мм, правое - 15 мм, верхнее и нижнее - 20 мм. Расстояние до верхнего и нижнего колонтитулов от соответствующего края страницы - 12,5 мм.

При наборе и печати основного текста используется шрифт Times New Roman (Cyr), обычный, с нормальным интервалом. Полужирный шрифт не применяется.

Цвет шрифта – черный, размер – кегль  $12 - 13$ . Выравнивание текста – по ширине без переносов. Абзацный отступ - 12,5 мм. Разрешается использовать компьютерные возможности, применяя шрифты разной гарнитуры для акцентирования внимания на определенных терминах, формулах, теоремах и т.п.

Качество напечатанного текста, иллюстраций, таблиц должно удовлетворять требованию их четкого воспроизведения. При печати должна соблюдаться равномерная плотность, контрастность и четкость изображения по всей пояснительной записке.

Опечатки и графические неточности, обнаруженные в процессе подготовки пояснительной записки, исправляются путем перепечатки соответствующих страниц.

Фамилии, названия учреждений, организаций, фирм, изделий и другие «имена собственные» приводятся на языке оригинала.

Допускается транслитерировать имена собственные и приводить названия организаций в переводе на русский язык с добавлением (при первом упоминании) оригинального названия.

Сокращение русских слов и словосочетаний в записке – по ГОСТ 7.12−93.

**Наименования структурных элементов** отчета «СПИСОК ИСПОЛНИТЕЛЕЙ», «РЕФЕРАТ», «СОДЕРЖАНИЕ», «ОПРЕДЕЛЕНИЯ», «ОБОЗНАЧЕНИЯ И СОКРАЩЕНИЯ», «ВВЕДЕНИЕ», «ЗАКЛЮЧЕНИЕ», «СПИСОК ИСПОЛЬЗОВАННЫХ ИСТОЧНИКОВ», «ПРИЛОЖЕНИЕ» служат заголовками структурных элементов отчета. Заголовки структурных элементов следует располагать в середине строки без точки в конце и печатать прописными буквами, не подчеркивая.

Каждый структурный элемент отчета следует начинать с нового листа (страницы).

Основную часть ВКР следует делить на разделы, подразделы и пункты. Пункты, при необходимости, могут делиться на подпункты. При делении текста отчета на пункты и подпункты необходимо, чтобы каждый пункт содержал законченную информацию. Подразделы должны быть объемом не менее 2 - 3 листов.

Разделы, подразделы, пункты и подпункты следует нумеровать арабскими цифрами и записывать с абзацного отступа.

Разделы должны иметь порядковую нумерацию в пределах всего текста, за исключением приложений.

Пример - 1, 2, 3 и т.д.

Номер подраздела или пункта включает номер раздела и порядковый номер подраздела или пункта, разделенные точкой.

Пример - 1.1, 1.2, 1.3 и т.д.

Номер подпункта включает номер раздела, подраздела, пункта и порядковый номер подпункта, разделенные точкой.

Пример - 1.1.1.1, 1.1.1.2, 1.1.1.3 и т.д.

После номера раздела, подраздела, пункта и подпункта в тексте точку не ставят.

Если текст ВКР подразделяют только на пункты, их следует нумеровать, за исключением приложений, порядковыми номерами в пределах всего отчета.

Если раздел или подраздел имеет только один пункт или пункт имеет один подпункт, то нумеровать его не следует.

Разделы, подразделы должны иметь заголовки. Пункты, как правило, заголовков не имеют. Заголовки должны четко и кратко отражать содержание разделов, подразделов.

Заголовки разделов, подразделов и пунктов следует печатать с абзацного отступа с прописной буквы без точки в конце, не подчеркивая. Если заголовок состоит из двух предложений, их разделяют точкой.

Страницы ВКР следует нумеровать арабскими цифрами, соблюдая сквозную нумерацию по всему тексту отчета. Номер страницы проставляют в центре нижней части листа без точки.

Титульный лист включают в общую нумерацию страниц отчета. Номер страницы на титульном листе не проставляют.

Иллюстрации и таблицы, расположенные на отдельных листах, включают в общую нумерацию страниц отчета.

Иллюстрации и таблицы на листе формата A3 учитывают как одну страницу.

Разделы ВКР должны иметь порядковые номера в пределах всего отчета,

обозначенные арабскими цифрами без точки и записанные с абзацного отступа. Подразделы должны иметь нумерацию в пределах каждого раздела. Номер подраздела состоит из номеров раздела и подраздела, разделенных точкой. В конце номера подраздела точка не ставится. Разделы, как и подразделы, могут состоять из одного или нескольких пунктов.

Если ВКР не имеет подразделов, то нумерация пунктов в нем должна быть в пределах каждого раздела и номер пункта должен состоять из номеров раздела и пункта, разделенных точкой. В конце номера пункта точка не ставится.

Пример

1 Анализ технических каналов утечки информации

1.1

1.2 } Нумерация пунктов первого раздела отчета

1.3

2 Технические требования к системе защиты информации

2.1

2.2 } Нумерация пунктов второго раздела ВКР

2.3

Если ВКР имеет подразделы, то нумерация пунктов должна быть в пределах подраздела и номер пункта должен состоять из номеров раздела, подраздела и пункта, разделенных точками, например:

3 Анализ технических каналов утечки информации

3.1 Технические каналы утечки акустической речевой информации

3.1.1

3.1.2 } Нумерация пунктов первого подраздела третьего раздела ВКР

3.1.3

3.2 Технические требования к системе защиты информации

3.2.1

3.2.2 } Нумерация пунктов второго подраздела третьего раздела ВКР

3.2.3

Если раздел состоит из одного подраздела, то подраздел не нумеруется. Если подраздел состоит из одного пункта, то пункт не нумеруется.

Если текст ВКР подразделяется только на пункты, то они нумеруются порядковыми номерами в пределах всего отчета.

Пункты, при необходимости, могут быть разбиты на подпункты, которые должны иметь порядковую нумерацию в пределах каждого пункта, например 4.2.1.1, 4.2.1.2, 4.2.1.3 и т.д.

Внутри пунктов или подпунктов могут быть приведены перечисления.

Перед каждым элементом перечисления следует ставить дефис. При необходимости ссылки в тексте отчета на один из элементов перечисления вместо дефиса ставятся строчные буквы в порядке русского алфавита, начиная с буквы а (за исключением букв ё, з, й, о, ч, ъ, ы, ь).

Для дальнейшей детализации перечислений необходимо использовать арабские цифры, после которых ставится скобка, а запись производится с абзацного отступа, как показано в примере.

Пример a)  $\overline{\phantom{a}}$ 

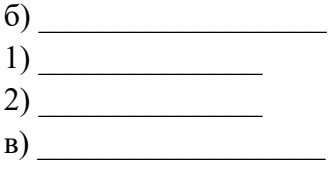

Если ВКР состоит из двух и более частей, каждая часть должна иметь свой порядковый номер. Номер каждой части следует проставлять арабскими цифрами на титульном листе под указанием вида отчета, например «Часть 2».

Каждый структурный элемент ВКР следует начинать с нового листа (страницы).

Нумерация страниц ВКР и приложений, входящих в его состав, должна быть сквозная.

Иллюстрации (чертежи, графики, схемы, компьютерные распечатки, диаграммы, фотоснимки) следует располагать в отчете непосредственно после текста, в котором они упоминаются впервые, или на следующей странице.

Иллюстрации могут быть в компьютерном исполнении, в том числе и цветные. На все иллюстрации должны быть даны ссылки в отчете.

Чертежи, графики, диаграммы, схемы, иллюстрации, помещаемые в отчете, должны соответствовать требованиям государственных стандартов Единой системы конструкторской документации (ЕСКД).

Допускается выполнение чертежей, графиков, диаграмм, схем посредством использования компьютерной печати.

Иллюстрации, за исключением иллюстрации приложений, следует нумеровать арабскими цифрами сквозной нумерацией.

Если рисунок один, то он обозначается «Рисунок 1». Слово «рисунок» и его наименование располагают посередине строки.

Допускается нумеровать иллюстрации в пределах раздела. В этом случае номер иллюстрации состоит из номера раздела и порядкового номера иллюстрации, разделенных точкой. Например, рисунок 1.1.

Иллюстрации, при необходимости, могут иметь наименование и пояснительные данные (подрисуночный текст). Слово «Рисунок» и наименование помещают после пояснительных данных и располагают следующим образом: Рисунок 1 - Детали прибора.

Иллюстрации каждого приложения обозначают отдельной нумерацией арабскими цифрами с добавлением перед цифрой обозначения приложения. Например, Рисунок А.3.

При ссылках на иллюстрации следует писать «... в соответствии с рисунком 2» при сквозной нумерации и «... в соответствии с рисунком 1.2» при нумерации в пределах раздела.

Пример оформления иллюстрации:

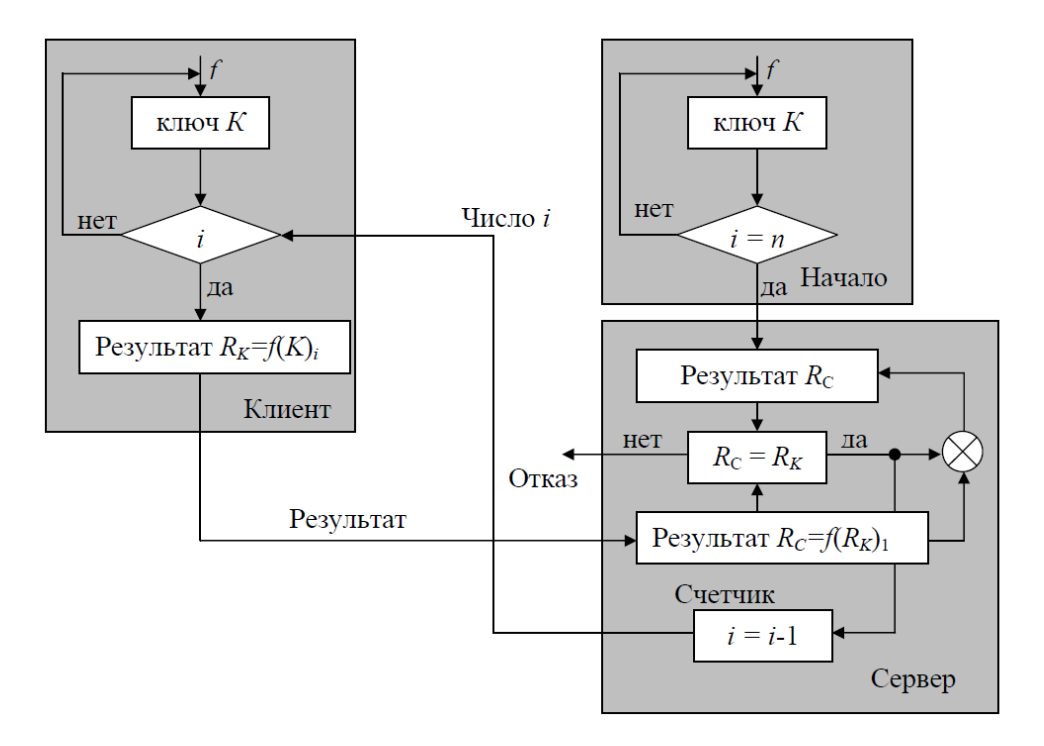

Рисунок 1.9 − Программный генератор одноразовых паролей S/KEY

**Таблицы** применяют для лучшей наглядности и удобства сравнения показателей. Наименование таблицы, при его наличии, должно отражать ее содержание, быть точным, кратким. Наименование таблицы следует помещать над таблицей слева, без абзацного отступа в одну строку с ее номером через тире.

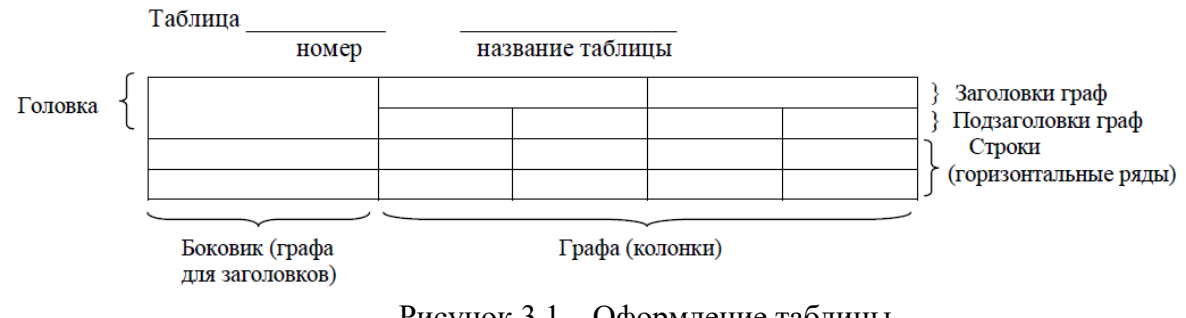

Рисунок 3.1 – Оформление таблицы

Таблицу следует располагать в отчете непосредственно после текста, в котором она упоминается впервые, или на следующей странице.

На все таблицы должны быть ссылки в отчете. При ссылке следует писать слово «таблица» с указанием ее номера.

Таблицу с большим числом строк допускается переносить на другой лист (страницу). При переносе части таблицы на другой лист (страницу) слово «Таблица», ее номер и наименование указывают один раз слева над первой частью таблицы, а над другими частями также слева пишут слова «Продолжение таблицы» и указывают номер таблины.

Таблицу с большим количеством граф допускается делить на части и помещать одну часть под другой в пределах одной страницы. Если строки и графы таблицы выходят за формат страницы, то в первом случае в каждой части таблицы повторяется головка, во

втором случае - боковик. При делении таблицы на части допускается ее головку или боковик заменять соответственно номером граф и строк. При этом нумеруют арабскими цифрами графы и (или) строки первой части таблицы.

Если повторяющийся в разных строках графы таблицы текст состоит из одного слова, то его после первого написания допускается заменять кавычками; если из двух и более слов, то при первом повторении его заменяют словами «То же», а далее кавычками. Ставить кавычки вместо повторяющихся цифр, марок, знаков, математических и химических символов не допускается. Если цифровые или иные данные в какой-либо строке таблицы не приводят, то в ней ставят прочерк.

Цифровой материал, как правило, оформляют в виде таблиц. Пример оформления таблицы:

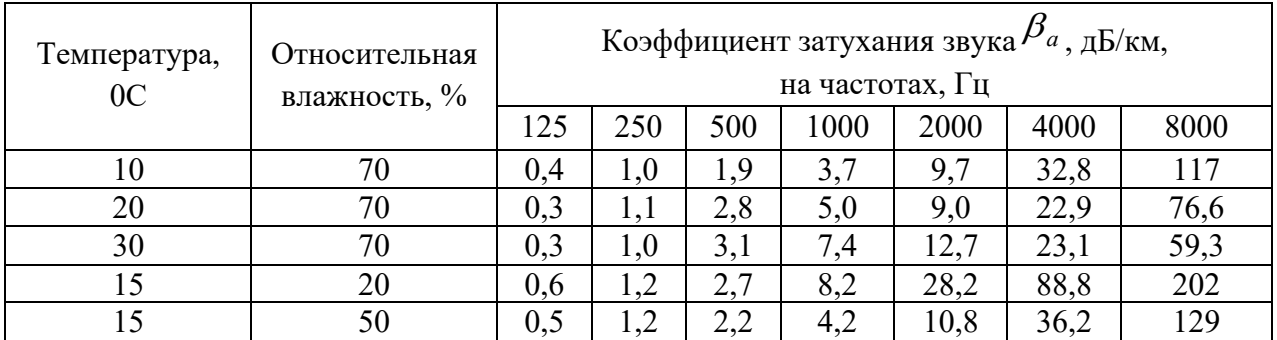

#### Таблица 3.4 - Коэффициент затухания звука в атмосфере

Таблицы, за исключением таблиц приложений, следует нумеровать арабскими цифрами сквозной нумерацией.

Допускается нумеровать таблицы в пределах раздела. В этом случае номер таблицы состоит из номера раздела и порядкового номера таблицы, разделенных точкой.

Таблицы каждого приложения обозначают отдельной нумерацией арабскими цифрами с добавлением перед цифрой обозначения приложения.

Если в отчете одна таблица, то она должна быть обозначена «Таблица 1» или «Таблица В.1», если она приведена в приложении В.

Заголовки граф и строк таблицы следует писать с прописной буквы в единственном числе, а подзаголовки граф - со строчной буквы, если они составляют одно предложение с заголовком, или с прописной буквы, если они имеют самостоятельное значение. В конце заголовков и подзаголовков таблиц точки не ставят.

Таблицы слева, справа и снизу, как правило, ограничивают линиями. Допускается применять размер шрифта в таблице меньший, чем в тексте.

Разделять заголовки и подзаголовки боковика и граф диагональными линиями не допускается.

Горизонтальные и вертикальные линии, разграничивающие строки таблицы, допускается не проводить, если их отсутствие не затрудняет пользование таблицей.

Заголовки граф, как правило, записывают параллельно строкам таблицы. При необходимости допускается перпендикулярное расположение заголовков граф.

Головка таблицы должна быть отделена линией от остальной части таблицы.

Слово «Примечание» следует печатать с прописной буквы с абзаца и не подчеркивать.

Примечания приводят в отчетах, если необходимы пояснения или справочные данные к содержанию текста, таблиц или графического материала.

Примечания следует помещать непосредственно после текстового, графического материала или в таблице, к которым относятся эти примечания. Слово «Примечание» следует печатать с прописной буквы с абзацного отступа и не подчеркивать. Если примечание одно, то после слова «Примечание» ставится тире и примечание печатается с прописной буквы. Одно примечание не нумеруют. Несколько примечаний нумеруют по порядку арабскими цифрами без проставления точки. Примечание к таблице помещают в конце таблицы над линией, обозначающей окончание таблицы.

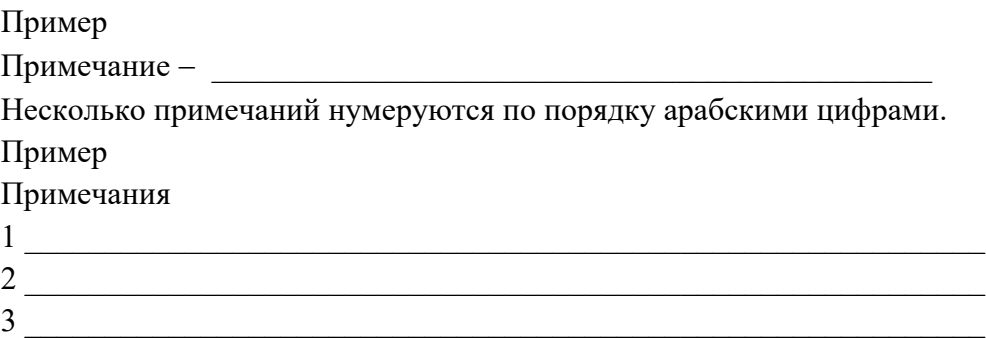

При необходимости дополнительного пояснения в отчете его допускается оформлять в виде сноски. Знак сноски ставят непосредственно после того слова, числа, символа, предложения, к которому дается пояснение. Знак сноски выполняют надстрочно арабскими цифрами со скобкой. Допускается вместо цифр выполнять сноски звездочками «<\*>». Применять более трех звездочек на странице не допускается.

Сноску располагают в конце страницы с абзацного отступа, отделяя от текста короткой горизонтальной линией слева. Сноску к таблице располагают в конце таблицы над линией, обозначающей окончание таблицы.

**Уравнения и формулы** следует выделять из текста в отдельную строку. Выше и ниже каждой формулы или уравнения должно быть оставлено не менее одной свободной строки. Если уравнение не умещается в одну строку, то оно должно быть перенесено после знака равенства (=) или после знаков плюс (+), минус (-), умножения  $(\times)$ , деления  $(\cdot)$ или других математических знаков, причем знак в начале следующей строки повторяют. При переносе формулы на знаке, символизирующем операцию умножения, применяют знак «×».

Пояснение значений символов и числовых коэффициентов следует приводить непосредственно под формулой в той же последовательности, в которой они даны в формуле.

Формулы в отчете следует нумеровать порядковой нумерацией в пределах всего отчета арабскими цифрами в круглых скобках в крайнем правом положении на строке.

Пример

$$
\sigma_r = \sqrt{\sigma_x^2 + \sigma_y^2},\tag{3.39}
$$

где  $\sigma_{\textit{x}}$ и  $\sigma_{\textit{y}}$ – среднеквадратические отклонения найденного местоположения РЭС от истинного в заданной прямоугольной системе координат по осям *x* и *y,* км.

$$
W = \begin{cases} 1,54 \cdot R^{0,25} [1 - \exp(-11 \cdot R)] & \text{ecm } R < 0,15; \\ 1 - \exp\left(-\frac{11 \cdot R}{1 + 0,7 \cdot R}\right) & \text{ecm } R \ge 0,15. \end{cases}
$$
(3.60)

Одну формулу обозначают - (1).

Формулы, помещаемые в приложениях, должны нумероваться отдельной нумерацией арабскими цифрами в пределах каждого приложения с добавлением перед каждой цифрой обозначения приложения, например формула (В.1).

Ссылки в тексте на порядковые номера формул дают в скобках. Пример - ...в формуле (1).

Допускается нумерация формул в пределах раздела. В этом случае номер формулы состоит из номера раздела и порядкового номера формулы, разделенных точкой, например (3.1).

Порядок изложения в ВКР математических уравнений такой же, как и формул.

**Ссылки** на использованные источники следует указывать порядковым номером библиографического описания источника в списке использованных источников. Порядковый номер ссылки заключают в квадратные скобки. Нумерация ссылок ведется арабскими цифрами в порядке приведения ссылок в тексте отчета независимо от деления отчета на разделы.

При ссылках на стандарты и технические условия указывают только их обозначение, при этом допускается не указывать год их утверждения при условии полного описания стандарта и технических условий в списке использованных источников в соответствии с ГОСТ Р 7.0.100 -2018.

**Определения, обозначения и сокращения**. Перечень должен располагаться столбцом. Слева в алфавитном порядке приводят сокращения, условные обозначения, символы, единицы физических величин и термины, справа - их детальную расшифровку.

**Список использованных источников.** В список включаются все литературные источники, материалы которых были использованы при подготовке текста пояснительной записки. Сведения об источниках следует располагать в порядке появления ссылок на источники в тексте отчета и нумеровать арабскими цифрами без точки и печатать с абзацного отступа.

Список использованных источников следует оформлять в соответствии с ГОСТ Р 7.0.100 -2018. «Библиографическая запись. Библиографическое описание. Общие требования и правила составления». Информация об использованных источниках приводится в виде списка под названием «Список использованных источников». Источники в списке располагаются в том порядке, в котором в тексте пояснительной записки были расположены ссылки на эти источники.

Источники в списке следует нумеровать арабскими цифрами без точки после номера. Последующие данные об источнике располагают через пробел после номера источника и форматируют аналогично основному тексту пояснительной записки. Каждую новую позицию списка следует начинать с абзацного отступа.

Ссылки на использованные источники следует приводить в квадратных скобках. Например, «Как следует из [2]» или «Описание принципа работы устройства приведено в [5]» и т.д. Если в одной ссылке необходимо указать сразу несколько источников, то номера этих источников приводят через запятые и (или) тире. Например: [1], [6] – [9].

Примеры библиографического описания различных источников литературы:

1. Основы информационной безопасности : учебное пособие / Е. Б. Белов, В. П. Лось, Р. В. Мещеряков, и др.]. - Москва : Горячая линия-Телеком, 2006. - 544 с. - URL: https://e.lanbook.com/book/5121 (дата обращения: 15.03.2021). - ISBN 5-93517-292-5.

- 2. Викторов А.Д., Генне В.И., Гончаров Э.В. Побочные электромагнитные излучения персонального компьютера и защита информации//Защита информации. – М.: 1995.  $-$  No 3 – C. 69 - 72.
- 3. Изделие «Арфа автомат»: техническое описание и инструкция по эксплуатации. М.: Нера – С, 2005. – 14 с.
- 4. Федеральный закон от 27 июля 2006 г. N 152-ФЗ: (ред. от 02.07.2021) «О персональных данных»; Текст: электронный // Техэксперт URL: https://docs.cntd.ru/document/573249803?marker=64U0IK (дата обращения 15.03.2021). - Текст: электронный
- 5. Приемопередающее устройство: пат. 2187888 Рос. Федерация: МПК7 H 04 В 1/38, Н 04 J 13/00/ Чугаева В. И.; заявитель и патентообладатель Воронеж. науч.-ислед. инт связи. – № 2000131736/09; заявл. 18.12.2000; опубл. 20.08.2002, Бюл. № 23 (II ч.).
- 6. СНиП 23-03-2003. Защита от шума. Взамен СНиП II-12-77; введ. 2004-01-01. М.: Изд-во ГУП ЦПП, 2003. – 32 с.
- 7. Техника защиты информации: каталог. URL: https://www.nelk.ru/catalog/3-tehnikazaschity-informacii/ (дата обращения: 16.03.2021).
- 8. Хорев А.А. Контроль защищённости средств вычислительной техники от утечки информации по техническим каналам. Часть 1 / А.А. Хорев// СПЕЦИАЛЬНАЯ ТЕХНИКА. - М. : Электрозавод, 2015. - № 1. - С. 53-63. - Начало. Продолжение: № 2, 2015.
- 9. Antennas HF-VHF/UHF-SHF: catalog. Germany: Rohde & Schwarz , 2007. 180 c.
- 10. Technical surveillance counter measures (TSCM). URL: http://tscm.com/whatistscm (дата обращения: 15.03.2021).

**Приложение** оформляют как продолжение данного документа на последующих его листах или выпускают в виде самостоятельного документа.

В тексте отчета на все приложения должны быть даны ссылки. Приложения располагают в порядке ссылок на них в тексте отчета.

Каждое приложение следует начинать с новой страницы с указанием наверху посередине страницы слова «Приложение», его обозначения.

Приложение должно иметь заголовок, который записывают симметрично относительно текста с прописной буквы отдельной строкой.

Приложения обозначают заглавными буквами русского алфавита, начиная с А, за исключением букв Ё, З, Й, О, Ч, Ъ, Ы, Ь. После слова «Приложение» следует буква, обозначающая его последовательность.

Допускается обозначение приложений буквами латинского алфавита, за исключением букв I и O.

В случае полного использования букв русского и латинского алфавитов допускается обозначать приложения арабскими цифрами.

Если в отчете одно приложение, оно обозначается «Приложение А».

Текст каждого приложения, при необходимости, может быть разделен на разделы, подразделы, пункты, подпункты, которые нумеруют в пределах каждого приложения. Перед номером ставится обозначение этого приложения.

Приложения должны иметь общую с остальной частью документа сквозную нумерацию страниц.

Приложение или несколько приложений могут быть оформлены в виде отдельной

книги отчета, при этом на титульном листе под номером книги следует писать слово «Приложение». При необходимости такое приложение может иметь раздел «Содержание».

ВКР оформляется в сброшюрованном виде и в установленные сроки представляется руководителю ВКР на проверку.

Руководитель ВКР дает отзыв о ВКР. В отзыве должна быть дана характеристика обучающегося с позиции овладения знаниями, умениями и навыками для решения практических задач в области информационной безопасности и защиты информации, оценка уровня сформированности компетенций, отмечена способность к творческому мышлению, организаторской и управленческой деятельности, инициативность и дисциплинированность, качественный уровень выполнения индивидуальных заданий, дисциплинированность, а также указаны недостатки и пробелы в его профессиональной подготовке. В выводах отзыва необходимо дать оценку выполненных студентом работ («отлично», «хорошо», «удовлетворительно», «неудовлетворительно»).

Студент, полностью выполнивший программу практики, получивший положительный отзыв от руководителя ВКР допускается до сдачи зачета по практике.

Прием зачета по практике производит комиссия. В состав комиссии входят руководители ВКР, и представители подразделений, где проходили практику студенты.

Оценка выполненной работы производится по системе аттестации принятой в университете на основе отзыва руководителя ВКР, содержания, качества оформления отчета и доклада студента.

## **6. ФОНД ОЦЕНОЧНЫХ СРЕДСТВ ДЛЯ ПРОВЕРКИ СФОРМИРОВАННОСТИ КОМПЕТЕНЦИЙ**

1. ФОС по подкомпетенции УК-1. ПрдПрк. «Способен осуществлять поиск, критический анализ и синтез информации для решения поставленных задач» .

2. ФОС по под компетенции УК-2.ПрдПр. «Способен определять круг задач в рамках поставленной цели и выбирать оптимальные способы их решения, исходя из имеющихся ресурсов и ограничений».

3. ФОС по подкомпетенции УК-6. ПрдПрк. «Способен управлять своим временем, выстраивать и реализовывать траекторию саморазвития на основе принципов образования».

4. ФОС по подкомпетенции ОПК-8. ПрдПрк. «Способен осуществлять подбор, изучение и обобщение научно-технической литературы, нормативных и методических документов в целях решения задач профессиональной деятельности».

Фонды оценочных средств представлены отдельными документами и размещены в составе УМК практики электронной информационной образовательной среды ОРИОКС// URL: http://orioks.miet.ru/**.**

## **ПЕРЕЧЕНЬ УЧЕБНОЙ ЛИТЕРАТУРЫ**

#### **Литература**

1. Философия и методология науки : учебник для вузов / под научной редакцией В. И. Купцова. - 2-е изд., испр. и доп. - Москва : Юрайт, 2020. - 394 с. - (Высшее образование). - URL: https://urait.ru/bcode/454440 (дата обращения: 15.03.2021). - ISBN 978-5-534-05730-0.

2. Мокий, М. С. Методология научных исследований : учебник для вузов / М. С. Мокий, А. Л. Никифоров, В. С. Мокий; под редакцией М. С. Мокия. - 2-е изд. - Москва : Юрайт, 2020. - 254 с. - (Высшее образование). - URL: https://urait.ru/bcode/457487 (дата обращения: 15.03.2021). - ISBN 978-5-534-13313-4. - Текст : электронный.

3. Лебедев, С. А. Методология научного познания : учебное пособие для вузов / С. А. Лебедев. - М. : Юрайт, 2020. - 153 с. - (Высшее образование). - URL: https://urait.ru/bcode/451542 (дата обращения: 15.03.2021). - ISBN 978-5-534-00588-2. - Текст : электронный.

4. Дрещинский, В. А. Методология научных исследований : учебник для бакалавриата и магистратуры / В. А. Дрещинский. - 2-е изд., перераб. и доп. - М. : Юрайт, 2019. - 274 с. - (Бакалавр и магистр. Академический курс). - URL: https://urait.ru/bcode/438362 (дата обращения: 15.03.2021). - ISBN 978-5-534-07187-0 .

5. Кузнецов И.Н. Основы научных исследований: Учеб. пособие / И.Н. Кузнецов. – М.: Дашков и К, 2017. – 284 с. – ISBN 978-5-394-02783-3 – Режим доступа: URL: https://e.lanbook.com/book/93533 (дата обращения: 15.03.2021). - ISBN 978-5-394- 02783-3 .

6. Овчаров, А. О. Методология научного исследования : учебник / А. О. Овчаров, Т. Н. Овчарова. - Москва : Инфра-М, 2020. - 304 с. - (Высшее образование. Магистратура). - URL: https://znanium.com/catalog/document?id=353899 (дата обращения: 15.03.2021). - ISBN 978-5-16-009204-1.

## **Нормативные правовые акты, организационно-распорядительные документы, нормативные и методические документы**

1. Постановление Правительства Российской Федерации от 3 ноября 1994 г. № 1233 «Об утверждении Положения о порядке обращения со служебной информацией ограниченного распространения в федеральных органах исполнительной власти»;

2. Методический документ. Методика оценки угроз безопасности информации. Базовая модель угроз безопасности персональных данных при их обработке в информационных системах персональных данных (выписка). ФСТЭК России, 2021 г. (утверждена ФСТЭК России 5 февраля 2021 г.)

3. Методический документ. Базовая модель угроз безопасности персональных данных при их обработке в информационных системах персональных данных (выписка). ФСТЭК России, 2008 г.

4. Методика определения актуальных угроз безопасности персональных данных при их обработке в информационных системах персональных данных. ФСТЭК России, 2008 г.

5. Руководящий документ. Средства вычислительной техники. Межсетевые экраны. Защита от несанкционированного доступа. Показатели защищенности от несанкционированного доступа к информации. Решение председателя Гостехкомиссии России от 25 июля 1997 г.

6. Руководящий документ. Автоматизированные системы. Защита от несанкционированного доступа к информации. Классификация автоматизированных систем и требования по защите информации. Решение председателя Гостехкомиссии России от 30 марта 1992 г.

7. Руководящий документ. Средства вычислительной техники. Защита от несанкционированного доступа к информации. Показатели защищенности от несанкционированного доступа к информации. Решение председателя Гостехкомиссии России от 30 марта 1992 г.

8. Руководящий документ. Защита от несанкционированного доступа к информации. Термины и определения. Решение председателя Гостехкомиссии России от 30 марта 1992 г.

9. Руководящий документ. Концепция защиты средств вычислительной техники и автоматизированных систем от несанкционированного доступа к информации. Решение председателя Гостехкомиссии России от 30 марта 1992 г.

10. ГОСТ Р 50739-95 Средства вычислительной техники. Защита от несанкционированного доступа к информации. Общие технические требования: Общие положения; Национальный стандарт РФ : Введ. 09.02.1995: М.: Издательство стандартов (Переиздание) Стандартинформ, август 2006 -URL: https://docs.cntd.ru/document/1200004675 (дата обращения: 15.03.2021) -Текст: электронный.

11. ГОСТ Р 50922-2006 Защита информации. Основные термины и определения; Protection of information. Basic terms and definitions: Национальный стандарт РФ: Введ. 01.02.2008: М.: Стандартинформ, 2008. URL: https://docs.cntd.ru/document/1200058320 (дата обращения 16.03.2021).- Текст: электронный.

12. ГОСТ Р 51275-2006 ГОСТ Р 53114-2008 Защита информации. Обеспечение информационной безопасности в организации. Основные термины и определения: Национальный стандарт РФ: Введ. 01.10.2009: М.: Стандартинформ, 2008.- 20 л. -URL: https://docs.cntd.ru/document/1200075565 (дата (дата обращения: 16.03.2021) -Текст: электронный.

13. ГОСТ Р 51583-2014 Защита информации. Порядок создания автоматизированных систем в защищенном исполнении. Общие положения. Information protection. Sequence of protected operational system formation. General provisions; Национальный стандарт РФ: Введ. 01.09.2014.- М.: Стандартинформ, (Переиздание) октябрь 2018. -URL: https://docs.cntd.ru/document/1200108858 (дата обращения: 10.03.2021)- Текст: электронный.

14. Рекомендации по стандартизации Р 50.1.053-2005 Информационные технологии. Основные термины и определения в области технической защиты информации Information technologies. Basic terms and definitions in scope of technical protection of information, Национальный стандарт РФ: Введ. 01.01.2006.- М.: Стандартинформ, 2018.

15. Рекомендации по стандартизации Р 50.1.056-2005 Техническая защита информации. Основные термины и определения: Technical information protection. Terms and definitions Национальный стандарт РФ: Введ. 01.06.2006.- М.: Стандартинформ, 2006.

## **Периодические издания**

1. Безопасность информационных технологий : научный журнал / ФГАОУ ВО "Национальный исследовательский ядерный университет "МИФИ". - Москва : НИЯУ МИФИ, 1994 - . - URL: https://bit.mephi.ru/index.php/bit/index (дата обращения: 10.03.2021). - Режим доступа: свободный. - ISSN 2074-7128 (Print); 2074-7136 (Online). - Текст : электронный.

2. Бюро научно-технической информации «Техника для спецслужб». – URL: http://www.bnti.ru/about.asp (дата обращения: 15.03.2021). – Режим доступа: свободный.

3. Вестник УрФО. Безопасность в информационной сфере: научный журнал/ Южно-Уральский государственный университет (национальный исследовательский университет). – Челябинск: УРГУ, 2011 - . - URL: http://infosecur.ru/index.php/ojs/issue/archive (дата обращения: 10.03.2021). - Режим доступа: свободный. - ISSN 2225-5435 (Print). - Текст: электронный.

4. Information Security. / Информационная безопасность». – URL: http://www.itsec.ru/articles2/allpubliks (дата обращения: 15.03.2021). – Режим доступа: свободный.

5. Вопросы кибербезопасности. /– URL: http://cyberrus.com/ (дата обращения: 15.03.2021). – Режим доступа: свободный.

6. Защита информации. Inside : информационно-методический журнал / Издательский дом "Афина". - Санкт-Петербург : ИД Афина, 2004 - . - URL: http://elibrary.ru/contents.asp?titleid=25917 (дата обращения: 10.03.2021). - Режим доступа: по подписке (2017-2021). - ISSN 2413-3582. - Текст : электронный

7. Jet Info. /Инфосистемы Джет. – URL: http://www.jetinfo.ru (дата обращения: 15.03.2021). – Режим доступа: свободный.

8. Информация и безопасность: научный журнал / ФГБОУ ВО "Воронежский государственный технический университет" (ВГТУ). - Воронеж : ВГТУ, 1998 - . - URL: https://www.elibrary.ru/title\_about\_new.asp?id=8748 (дата обращения: 09.03.2021). - Режим доступа: для зарегистрированных пользователей. - ISSN 1682-7813. - Текст : электронный.

# **7. ПЕРЕЧЕНЬ ПРОФЕССИОНАЛЬНЫХ БАЗ ДАННЫХ, ИНФОРМАЦИОННЫХ СПРАВОЧНЫХ СИСТЕМ**

1. eLIBRARY.RU: Научная электронная библиотека: cайт. - Москва, 2000 -. - URL: https://www.elibrary.ru (дата обращения: 16.03.2021). – Текст: электронный.

2. ЛАНЬ: электронно-библиотечная система: cайт. – Санкт-Петербург,2010 -. - URL: https://e.lanbook.com (дата обращения: 10.03.2021). - Текст: электронный.

3. ФСТЭК России: Государственный реестр сертифицированных средств защиты информации. – Москва, 2014. - . - URL: https://fstec.ru/tekhnicheskaya-zashchitainformatsii/dokumenty-po-sertifikatsii/153-sistema-sertifikatsii (дата обращения: 10.03.2021). - Текст: электронный.

4. ФСТЭК России: Банк данных угроз безопасности информации. – Москва, 2014. - . - URL: https://bdu.fstec.ru/ (дата обращения: 10.03.2021). - Текст: электронный.

5. Бюро научно-технической информации «Техника для спецслужб»: сайт. – URL: http://www.bnti.ru/about.asp (дата обращения: 15.03.2021). - Текст: электронный.

#### **8. МАТЕРИАЛЬНО-ТЕХНИЧЕСКОЕ ОБЕСПЕЧЕНИЕ**

Преддипломная практика работа проводится в организациях (на предприятиях), имеющих лицензии ФСТЭК России в области защиты информации, а также в лабораториях кафедры «Информационная безопасность» и аудиториях МИЭТ в соответствии с планом занятий.

Место прохождения практики должно быть оснащено техническими и программными средствами необходимыми для выполнения целей и задач практики: портативными и/или стационарными компьютерами с необходимым программным обеспечением и выходом в Интернет, в том числе предоставляется возможность доступа к информации, размещенной в открытых и закрытых специализированных базах данных.

Конкретное материально-техническое обеспечение практики и права доступа студента к информационным ресурсам определяется руководителем практики, исходя из технического задания на практику.

## **9. СИСТЕМА КОНТРОЛЯ И ОЦЕНИВАНИЯ**

Для оценки успеваемости студентов по практике используется накопительная балльная система. Баллами оцениваются: выполнение каждого контрольного мероприятия в семестре и промежуточная аттестация, проводимая в форме публичной защиты результатов*.*

По сумме баллов выставляется итоговая оценка. Структура и график контрольных мероприятий доступен в ОРИОКС// URL: http://orioks.miet.ru/ .

## **РАЗРАБОТЧИК**

Заведующий кафедрой «Информационная безопасиость» доктор технических наук, профессор A.A.Xope<sub>B</sub>

Рабочая программа «Производственной практики -преддипломной практики» по направлению подготовки 10.03.01 «Информационная безопасность», направленности (профилю) «Техническая защита информации» разработана на кафедре «Информационная безопасность» и утверждена на заседании кафедры 17 марта 2021 года, протокол № 3.

Заведующий кафедрой «Информационная безопасность» доктор технических наук, профессор

 $/$  A.A. Xope<sub>B</sub>  $/$ 

## ЛИСТ СОГЛАСОВАНИЯ

Рабочая программа согласована с Центром подготовки к аккредитации и независимой оценки качества Начальник АНОК / И.М. Никулина /

Рабочая программа согласована с библиотекой МИЭТ Директор библиотеки

/ Т.П. Филиппова /